2218

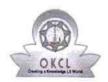

## eVidyalaya Half Yearly Report

Department of School & Mass Education, Govt. of Odisha

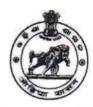

Yes

| U_DISE : 21240914402    | District :<br>BOLANGIR                 | Block :<br>MURIBAHAI |
|-------------------------|----------------------------------------|----------------------|
| Report Create Date : 00 | 00-00-00 00:00:00 (41845)              |                      |
|                         |                                        |                      |
|                         | general_info                           |                      |
| » Half Yearly Re        | port No                                | 10                   |
| » Half Yearly Ph        | ase                                    | 1                    |
| » Implementing          | Partner                                | IL&FS ETS            |
| » Half Yearly Pe        | riod from                              | 10/02/2018           |
| » Half Yearly Pe        | riod till                              | 04/01/2019           |
| » School Coordi         | nator Name                             | TULSI PUTE           |
|                         | Leaves taken for the following         | ng Month             |
| » Leave Month           | 1                                      | October              |
| » Leave Days1           | ************************************** | 0                    |
| » Leave Month           | 2                                      | November             |
| » Leave Days2           |                                        | 1                    |
| » Leave Month :         | 3                                      | December             |
| » Leave Days3           |                                        | 0                    |
| » Leave Month           | 4                                      | January              |
| » Leave Days4           |                                        | 0                    |
| » Leave Month !         | 5                                      | February             |
| » Leave Days5           |                                        | 1                    |
| » Leave Month (         | 5                                      | March                |
| » Leave Days6           |                                        | 0                    |
| » Leave Month           | 7                                      | April                |
| » Leave Days7           |                                        | 0                    |
|                         | Equipment Downtime Do                  | etails               |
| » Equipment are         | in working condition?                  | Yes                  |
| » Downtime > 4          |                                        | No                   |
|                         | working days are over for Equipment    |                      |
|                         | Training Details                       |                      |
| » Refresher train       | ning Conducted                         | Yes                  |
|                         | ning Conducted Date                    | 12/12/2018           |
| » If No; Date for       |                                        |                      |
|                         | Educational content De                 | tails                |
| e Content inst          | alled?                                 | Vos                  |

» SMART Content with Educational software?

| » Stylus/ Pens                              | Yes                                      |
|---------------------------------------------|------------------------------------------|
| USB Cable                                   | Yes                                      |
| Software CDs                                | Yes                                      |
| User manual                                 | Yes                                      |
| Recurring Service Detai                     | ls                                       |
| Register Type (Faulty/Stock/Other Register) | YES                                      |
| Register Quantity Consumed                  | 1                                        |
| » Blank Sheet of A4 Size                    | Yes                                      |
| » A4 Blank Sheet Quantity Consumed          | 2345                                     |
| » Cartridge                                 | Yes                                      |
| Cartridge Quantity Consumed                 | 1                                        |
| » USB Drives                                | Yes                                      |
| USB Drives Quantity Consumed                | 1                                        |
| » Blank DVDs Rewritable                     | Yes                                      |
| Blank DVD-RW Quantity Consumed              | 25                                       |
| » White Board Marker with Duster            | Yes                                      |
| » Quantity Consumed                         | 6                                        |
| » Electricity bill                          | Yes                                      |
| » Internet connectivity                     | Yes                                      |
| » Reason for Unavailablity                  |                                          |
| Electrical Meter Reading and Generator      | r Meter Reading                          |
| » Generator meter reading                   | 2726                                     |
| » Electrical meter reading                  | 2316                                     |
| Equipment replacement de                    | etails                                   |
| Replacement of any Equipment by Agency      | Yes                                      |
| Name of the Equipment                       | Head Phone-08<br>Head Phone<br>Sharer-03 |
| Theft/Damaged Equipme                       | ent                                      |
| » Equipment theft/damage                    | No                                       |
| » If Yes; Name the Equipment                |                                          |
| Lab Utilization details                     |                                          |
| No. of 9th Class students                   | 93                                       |
| 9th Class students attending ICT labs       | 93                                       |
| » No. of 10th Class students                | 118                                      |
| » 10th Class students attending ICT labs    | 118                                      |
| No. of hours for the following month lab    | has been utilized                        |
| » Month-1                                   | October                                  |
| » Hours1                                    | 56                                       |
| » Month-2                                   | November                                 |
| » Hours2                                    | 61                                       |
| » Month-3                                   | December                                 |
| » Hours3                                    | 52                                       |
| » Month-4                                   | January                                  |
|                                             |                                          |

ar st

| » Hours4                                  | 64        |
|-------------------------------------------|-----------|
| » Month-5                                 | February  |
| » Hours5                                  | 48        |
| » Month-6                                 | March     |
| » Hours6                                  | 62        |
| » Month-7                                 | April     |
| » Hours7                                  | 0         |
| Server & Node Downtime details            | 8         |
| » Server Downtime Complaint logged date1  |           |
| » Server Downtime Complaint Closure date1 |           |
| » Server Downtime Complaint logged date2  |           |
| » Server Downtime Complaint Closure date2 |           |
| » Server Downtime Complaint logged date3  |           |
| » Server Downtime Complaint Closure date3 |           |
| » No. of Non-working days in between      | 0         |
| » No. of working days in downtime         | 0         |
| Stand alone PC downtime details           | s         |
| » PC downtime Complaint logged date1      |           |
| » PC downtime Complaint Closure date1     |           |
| » PC downtime Complaint logged date2      |           |
| » PC downtime Complaint Closure date2     |           |
| » PC downtime Complaint logged date3      |           |
| » PC downtime Complaint Closure date3     |           |
| » No. of Non-working days in between      | 0         |
| » No. of working days in downtime         | 0         |
| UPS downtime details                      |           |
| » UPS downtime Complaint logged date1     |           |
| » UPS downtime Complaint Closure date1    |           |
| » UPS downtime Complaint logged date2     |           |
| » UPS downtime Complaint Closure date2    |           |
| » UPS downtime Complaint logged date3     |           |
| » UPS downtime Complaint Closure date3    |           |
| » No. of Non-working days in between      | 0         |
| » No. of working days in downtime         | 0         |
| Genset downtime details                   |           |
| » UPS downtime Complaint logged date1     |           |
| » UPS downtime Complaint Closure date1    |           |
| » UPS downtime Complaint logged date2     |           |
| » UPS downtime Complaint Closure date2    |           |
| » UPS downtime Complaint logged date3     |           |
| » UPS downtime Complaint Closure date3    |           |
| » No. of Non-working days in between      | 0         |
| » No. of working days in downtime         | 0         |
| Integrated Computer Projector downtime    | e details |

| Projector downtime Complaint logged date1     |                                         |
|-----------------------------------------------|-----------------------------------------|
| Projector downtime Complaint Closure date1    |                                         |
| Projector downtime Complaint logged date2     | **************************************  |
| Projector downtime Complaint Closure date2    |                                         |
| Projector downtime Complaint logged date3     |                                         |
| Projector downtime Complaint Closure date3    |                                         |
| No. of Non-working days in between            | 0                                       |
| No. of working days in downtime               | 0                                       |
| Printer downtime details                      |                                         |
| Printer downtime Complaint logged date1       |                                         |
| Printer downtime Complaint Closure date1      |                                         |
| » Printer downtime Complaint logged date2     |                                         |
| » Printer downtime Complaint Closure date2    |                                         |
| » Printer downtime Complaint logged date3     |                                         |
| » Printer downtime Complaint Closure date3    |                                         |
| » No. of Non-working days in between          | 0                                       |
| » No. of working days in downtime             | 0                                       |
| Interactive White Board (IWB) down            | time details                            |
| » IWB downtime Complaint logged date1         |                                         |
| » IWB downtime Complaint Closure date1        |                                         |
| » IWB downtime Complaint logged date2         |                                         |
| » IWB downtime Complaint Closure date2        |                                         |
| » IWB downtime Complaint logged date3         |                                         |
| » IWB downtime Complaint Closure date3        |                                         |
| » No. of Non-working days in between          | 0                                       |
| » No. of working days in downtime             | 0                                       |
| Servo stabilizer downtime de                  | etails                                  |
| » stabilizer downtime Complaint logged date1  |                                         |
| » stabilizer downtime Complaint Closure date1 |                                         |
| » stabilizer downtime Complaint logged date2  | *************************************** |
| » stabilizer downtime Complaint Closure date2 |                                         |
| » stabilizer downtime Complaint logged date3  | ********************************        |
| » stabilizer downtime Complaint Closure date3 |                                         |
| » No. of Non-working days in between          | 0                                       |
| » No. of working days in downtime             | 0                                       |
| Switch, Networking Components and other peri  | pheral downtime details                 |
| » peripheral downtime Complaint logged date1  |                                         |
| » peripheral downtime Complaint Closure date1 |                                         |
| » peripheral downtime Complaint logged date2  |                                         |
| » peripheral downtime Complaint Closure date2 |                                         |
| » peripheral downtime Complaint logged date3  | *************************************** |
| » peripheral downtime Complaint Closure date3 |                                         |
| » No. of Non-working days in between          | 0                                       |
| » No. of working days in downtime             | 0                                       |

Signature of Head Master/Mistresspettingeal